# **D A # 1 0**

# **Portugal**

# Playing wit h Emotions

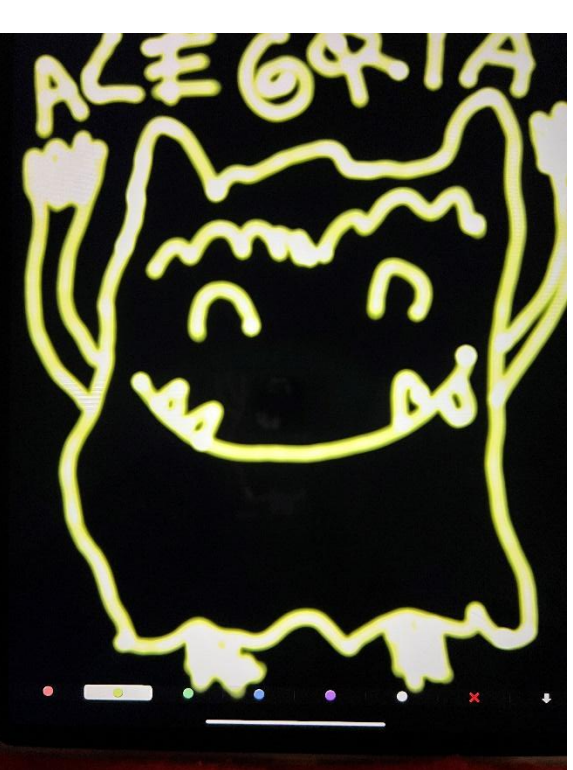

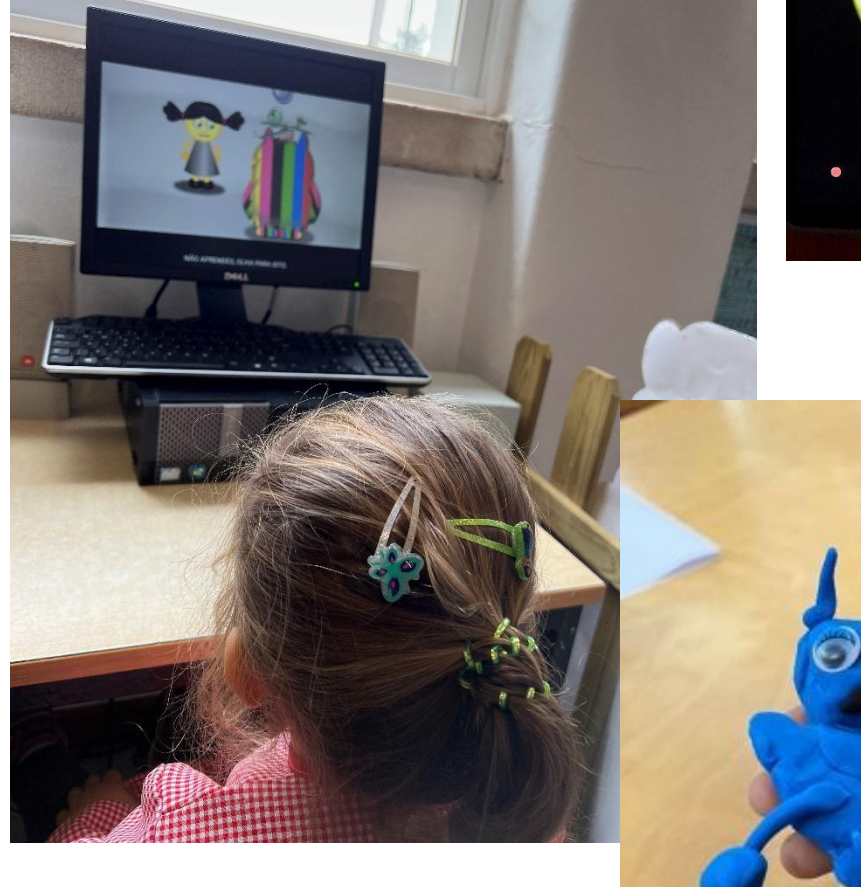

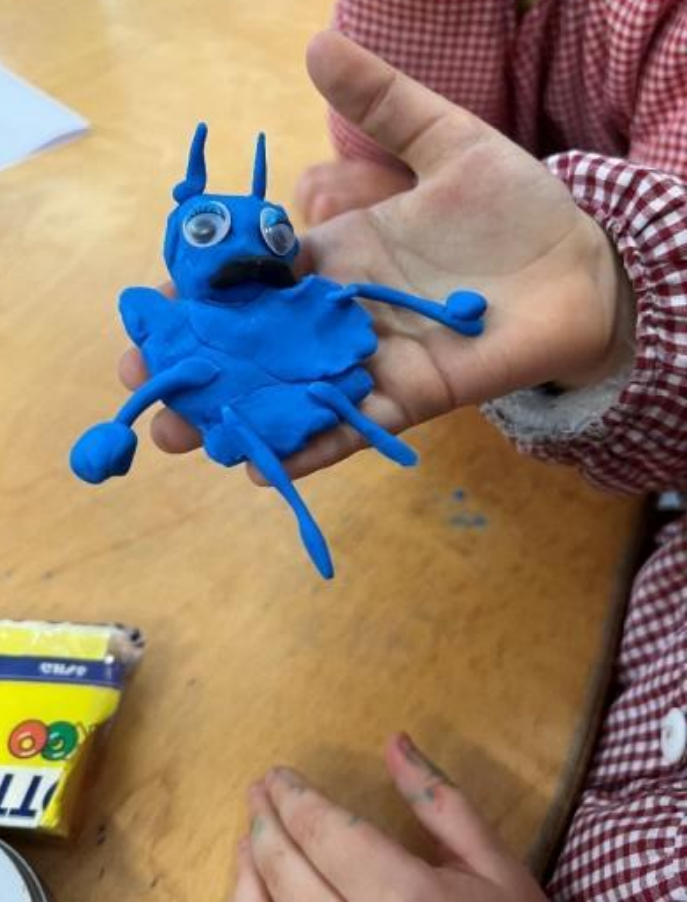

# Playing with Emotions

#### **An idea from:**

والمستحدث

- - - -

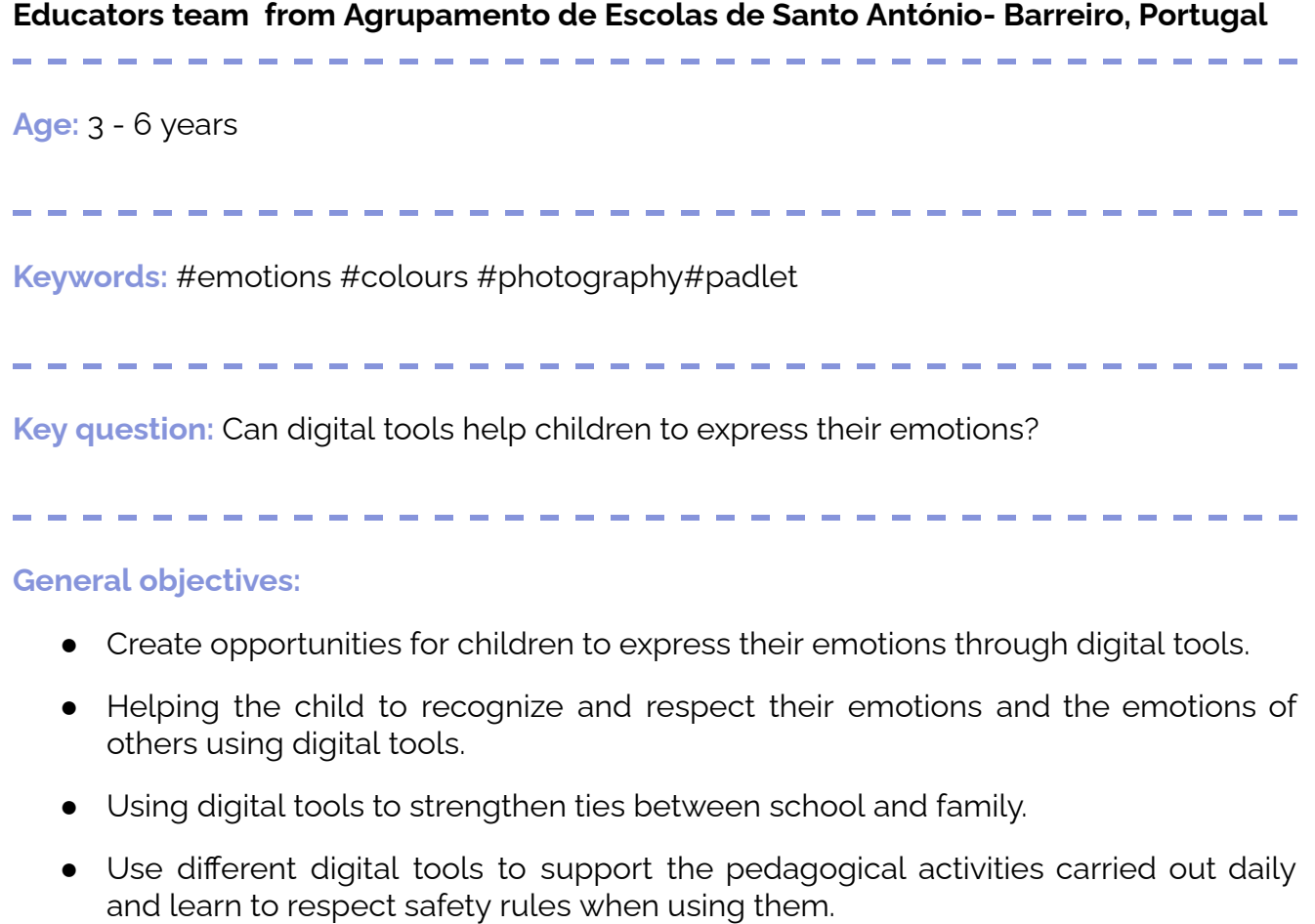

**Time:** 7 activities with children of 20 minutes each, in a total of 2 hours and 20 minutes

-----------------------------

-------------------------------

المنابع

#### **Materials**

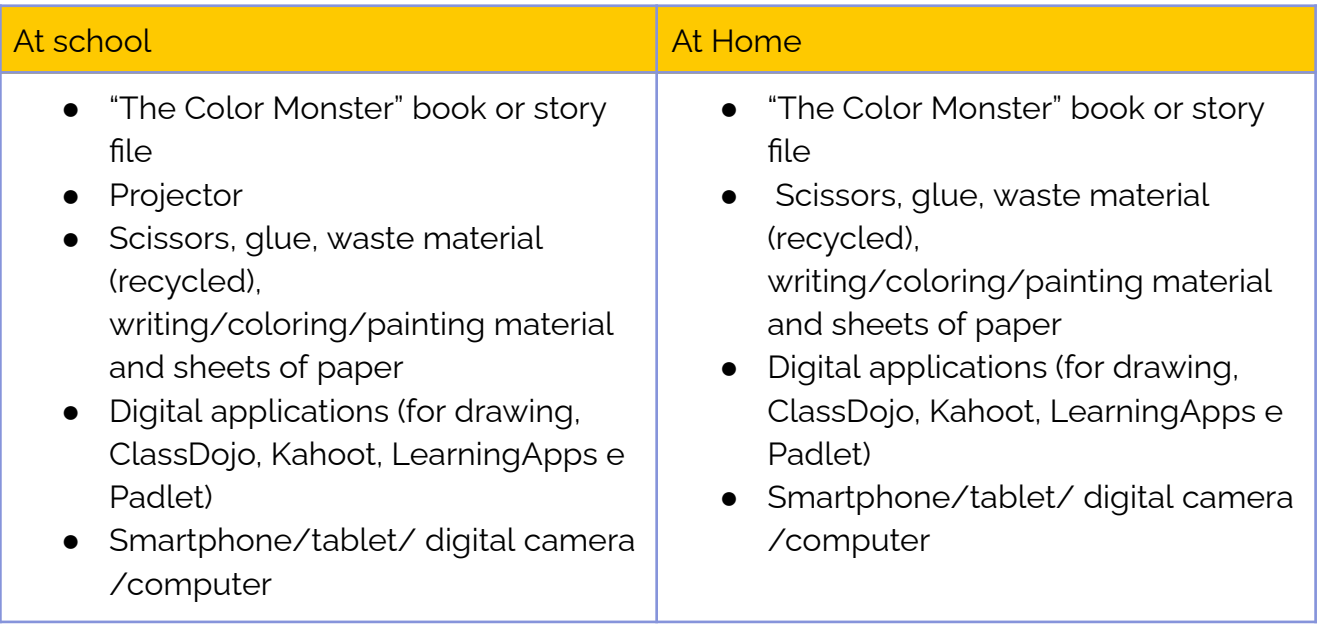

a an

### **Software/ Apps:**

 $\frac{1}{2} \left( \frac{1}{2} \right) \frac{1}{2} \left( \frac{1}{2} \right) \frac{1}{2} \left( \frac{1}{2} \right) \frac{1}{2} \left( \frac{1}{2} \right)$ 

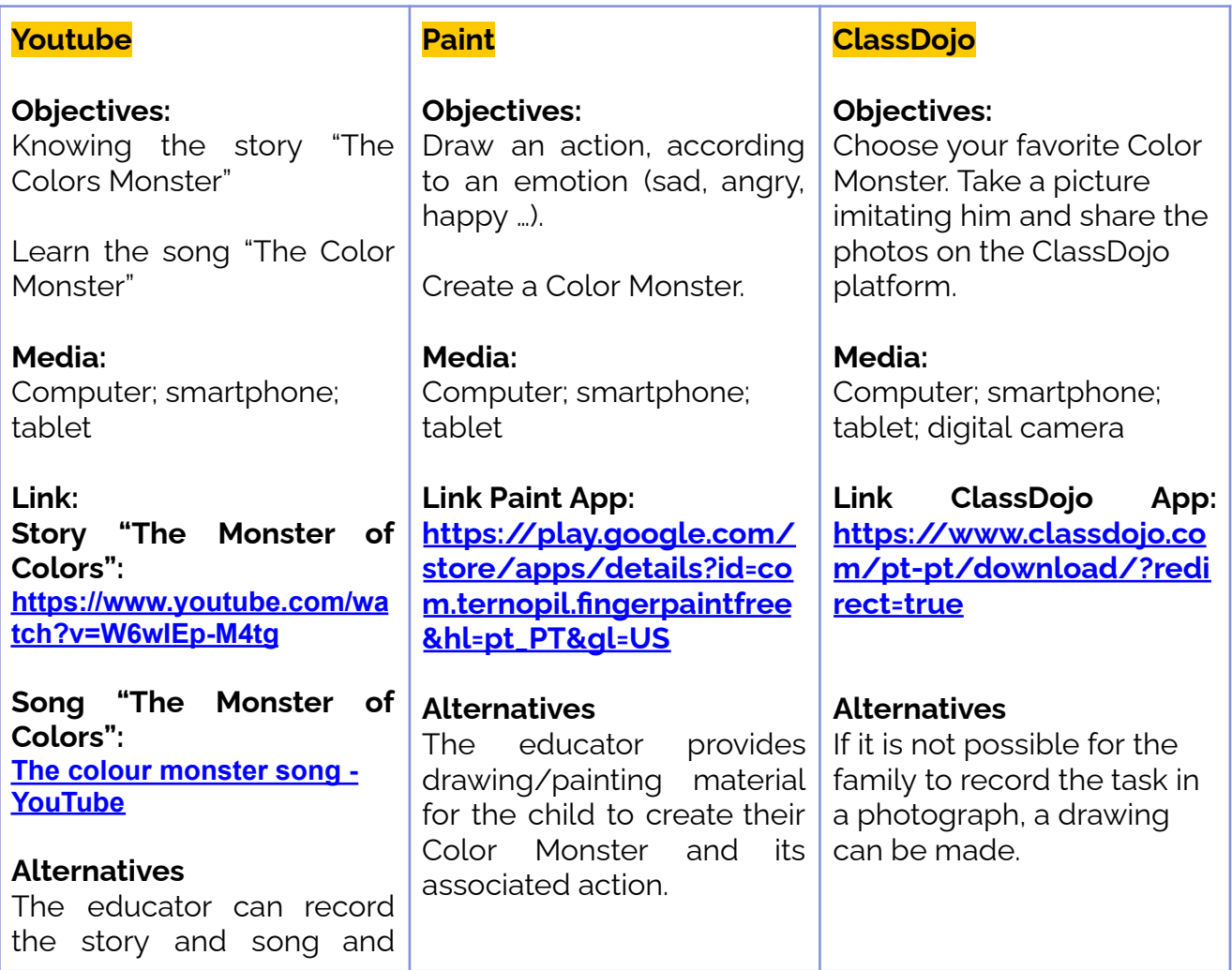

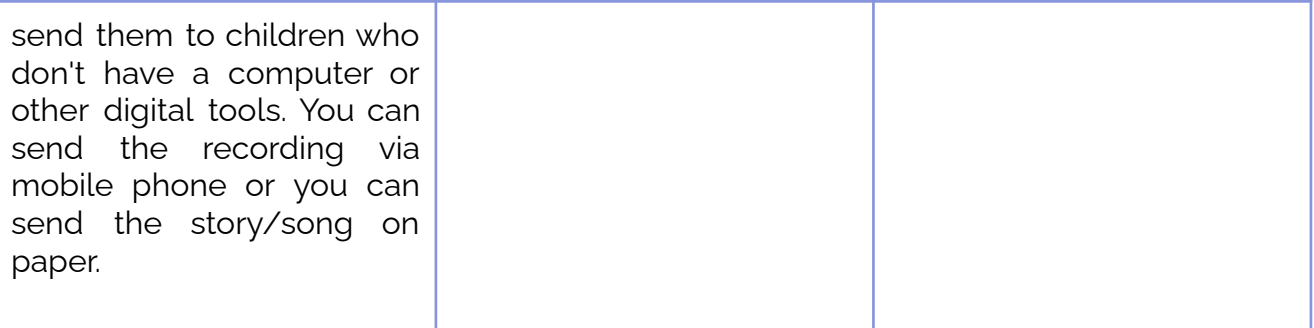

#### **LearningApps**

**Objectives:** Carry out the games related to the story "The Monster of Colors"

#### **Media:**

Computer; smartphone; tablet

**Link to association game [https://learningapps.org/di](https://learningapps.org/display?v=po1pkt7d523) [splay?v=po1pkt7d523](https://learningapps.org/display?v=po1pkt7d523)**

#### **Alternatives**

Construction of the game on paper support.

#### **Padlet**

#### **Objectives:**

Build a Padlet with photographs/graphic records of the little monsters, shared by families and prepared at school.

#### **Media:**

Computer; smartphone; tablet

## **Link to Padlet App:**

**https://padlet.com/**

#### **Alternatives**

Construction of a book with the various records prepared, either by the school or by the families.

## **Short Presentation**

**Can digital tools help children to express their emotions?** Can we identify emotions through a story? **YES**, with the support of some digital applications (Paint), a digital camera, a smartphone, recycled materials and a lot of creativity, we can identify and show our emotions.

At school with educators and classmates and at home with their families, children visualize and listen to the story "The Monsters of Colors'' and the respective song. Each child creates their favorite Color Monster. Using digital equipment, they design a situation that triggers one of the emotions mentioned in the story, in their favorite monster. They take a picture of family members mimicking their favorite Monster´s facial expression. They play the "Color Monster" games in the apps. Photographs of activities carried out are shared on Padlet.

## **Step by Step**

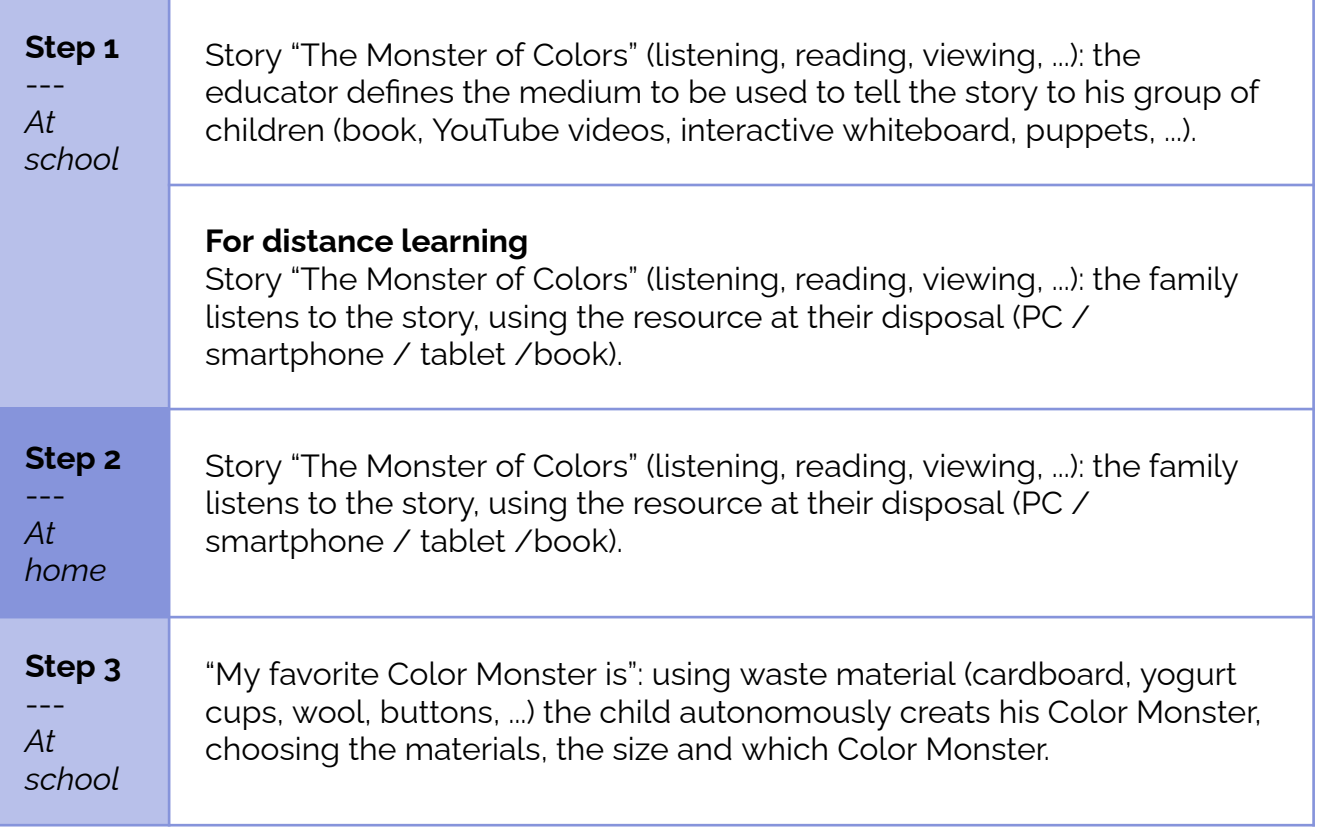

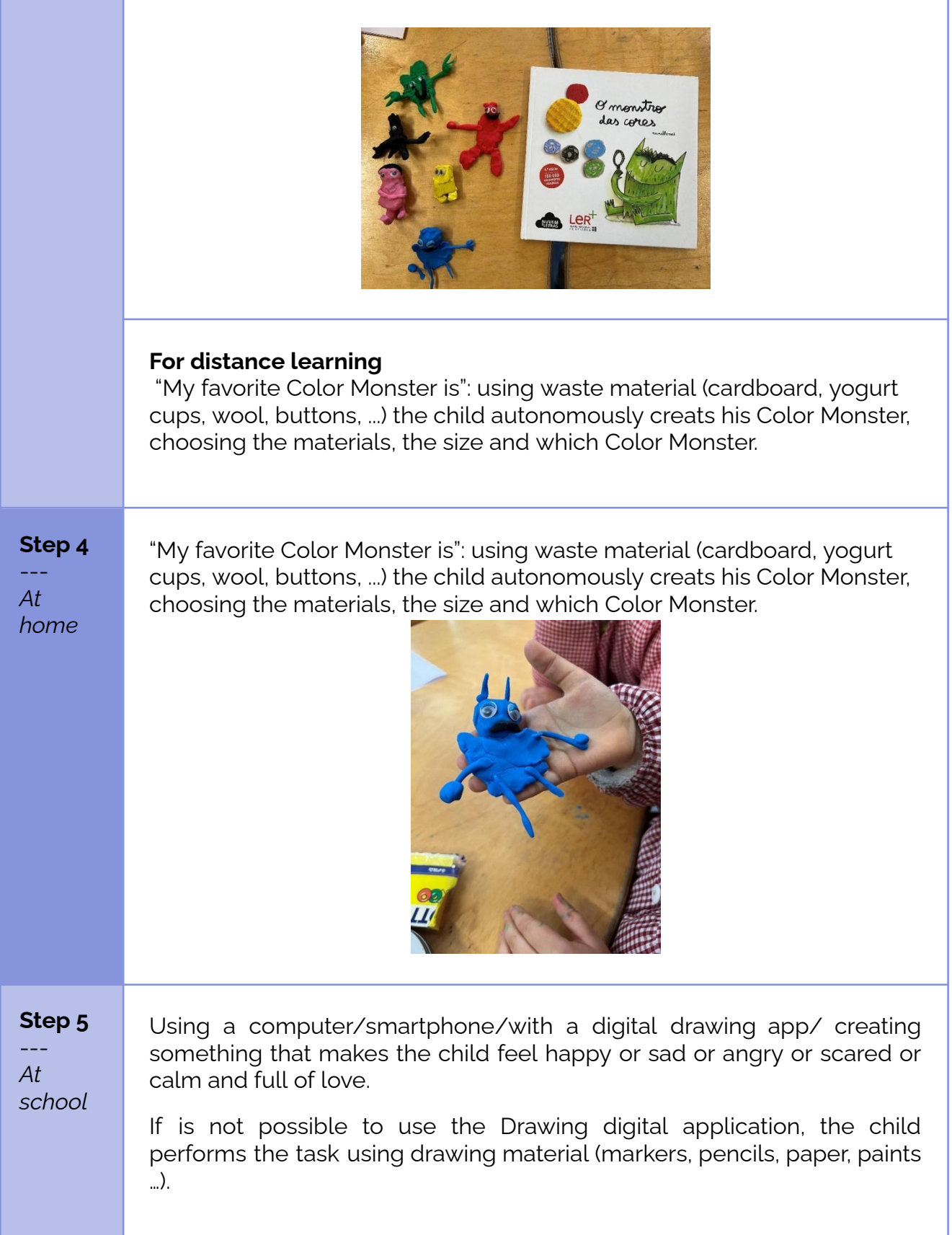

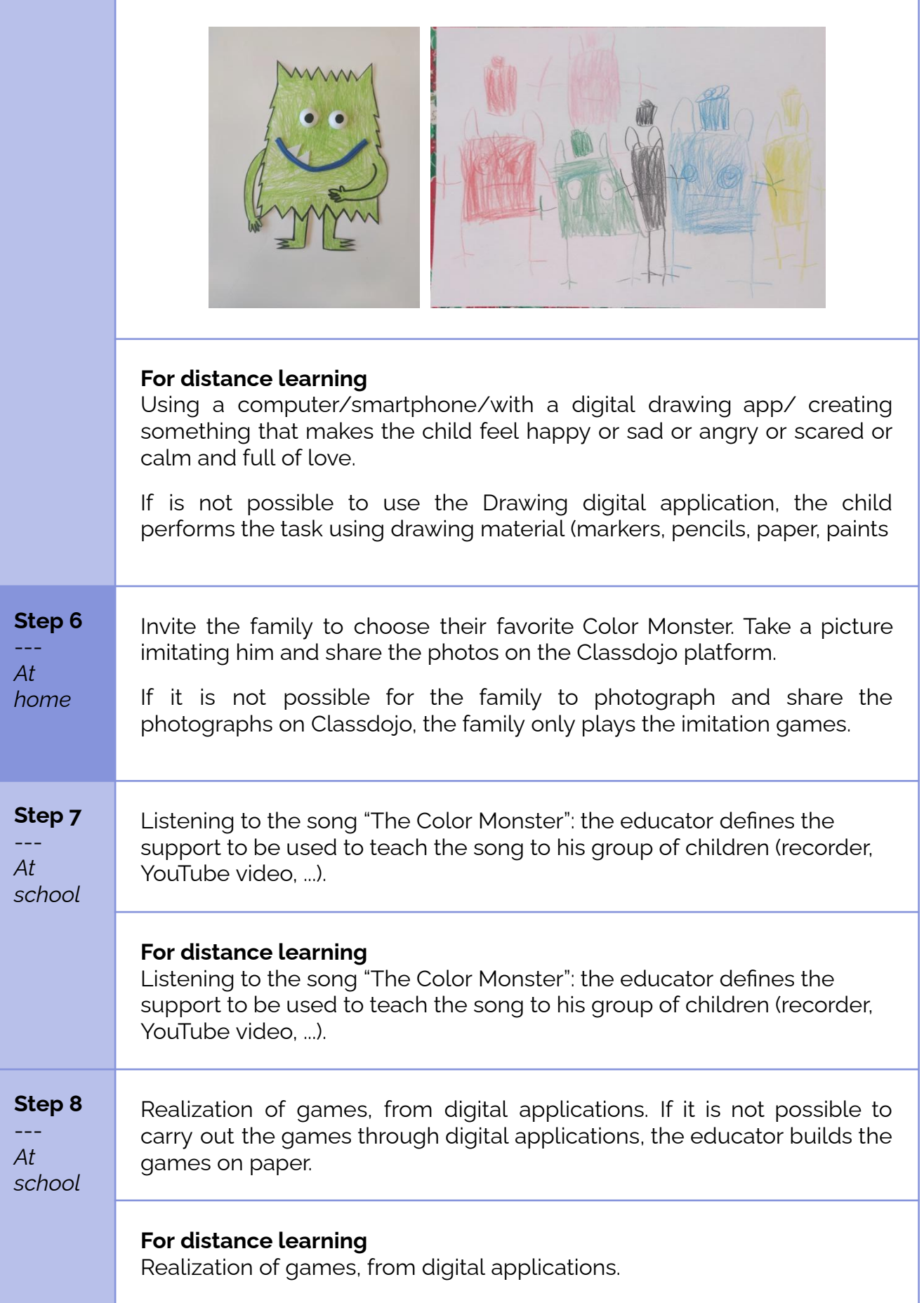

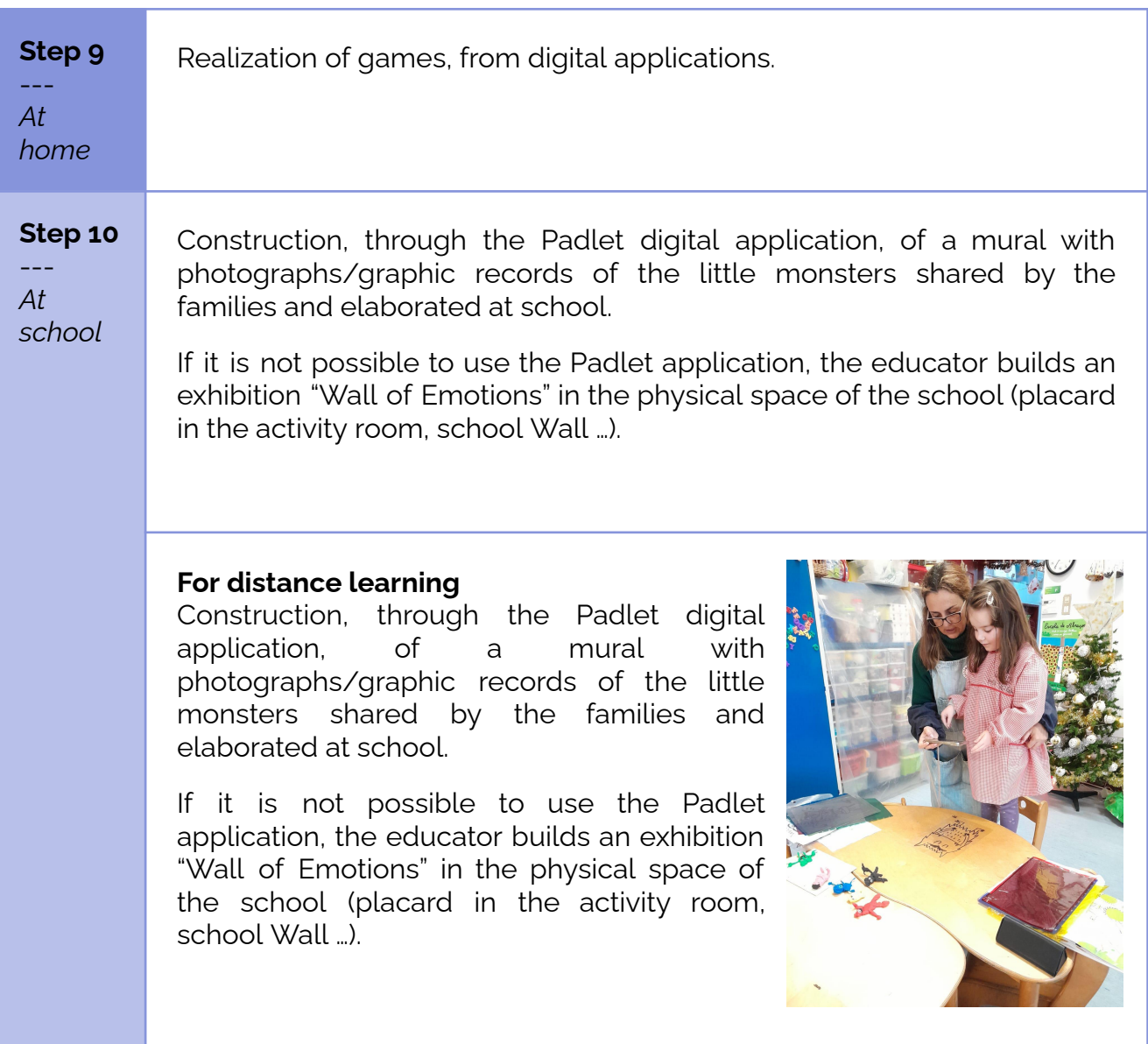

# **Conclusion**

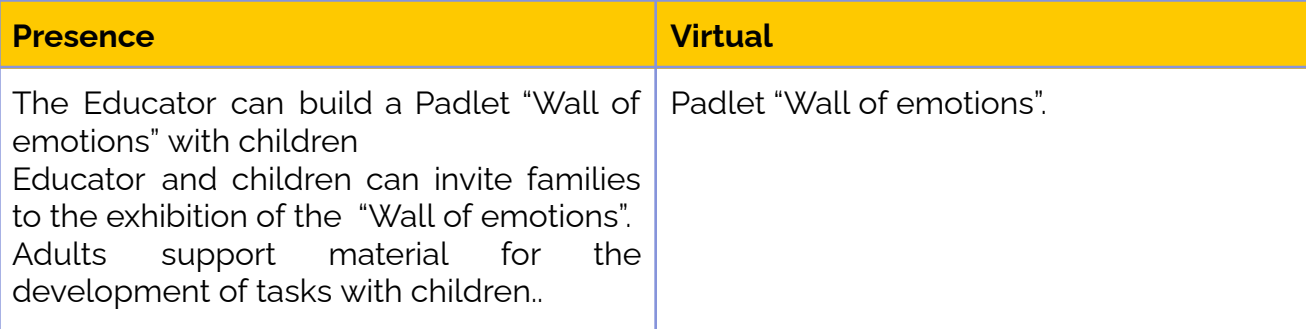

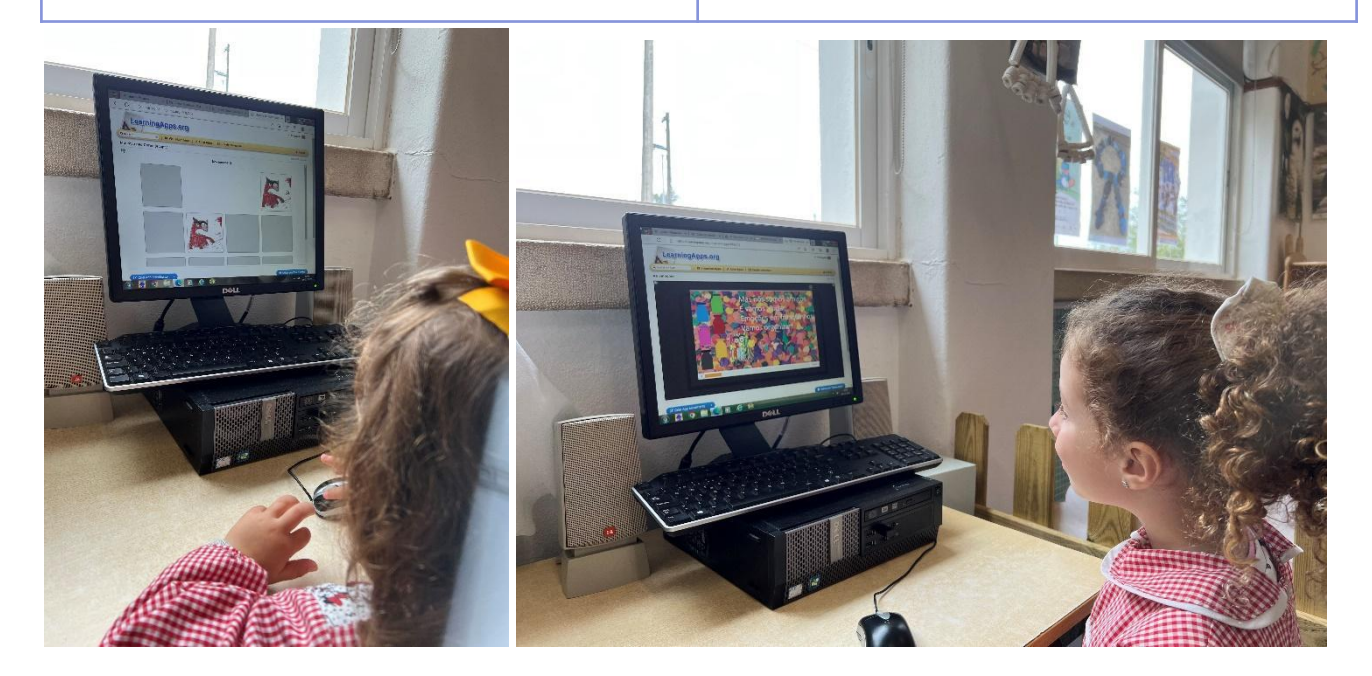